## 《轻松学 CAD》第 14 单元

## 课程单元教学设计

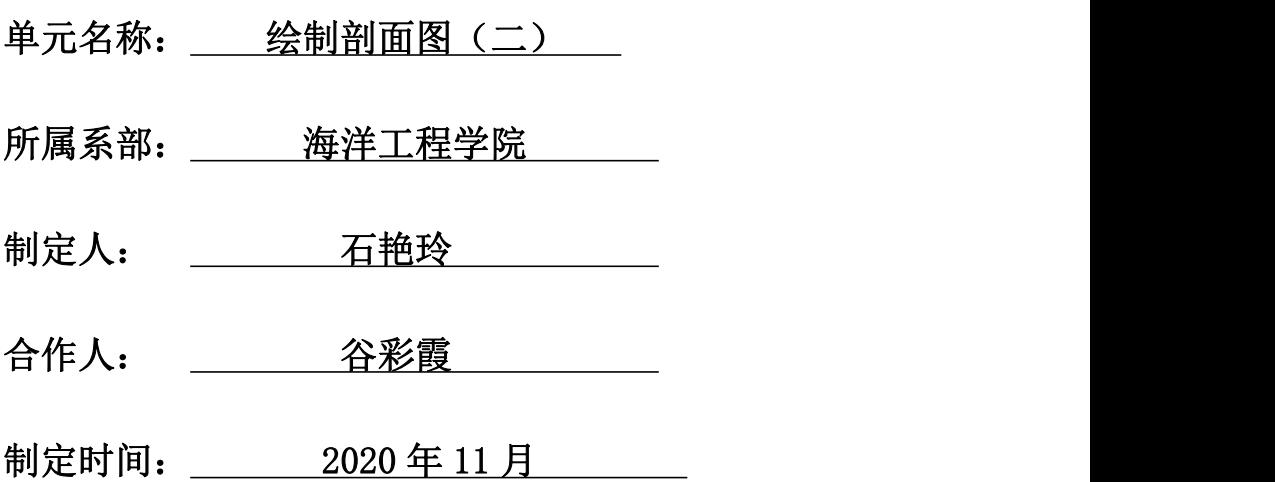

## 日照职业技术学院

## 《轻松学 CAD》课程单元教学设计

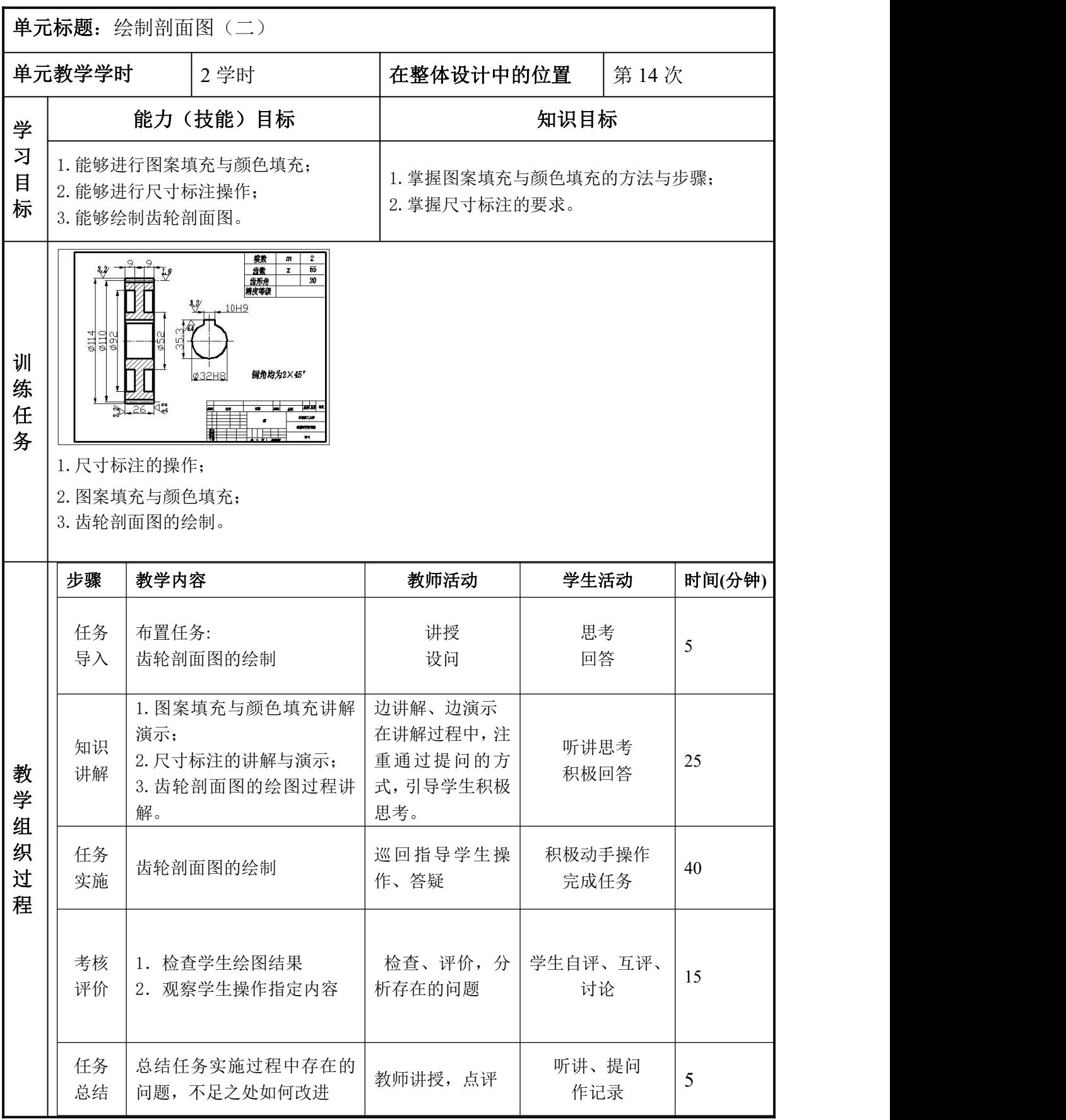

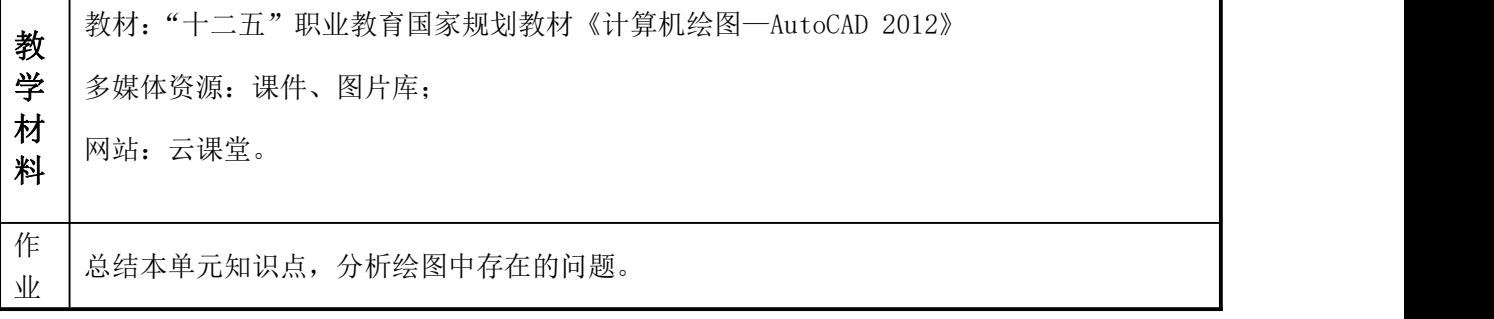